## **107-2 課務相關工作時程表\_教師專用(108.02.18 版)**

**一、一般課務:**

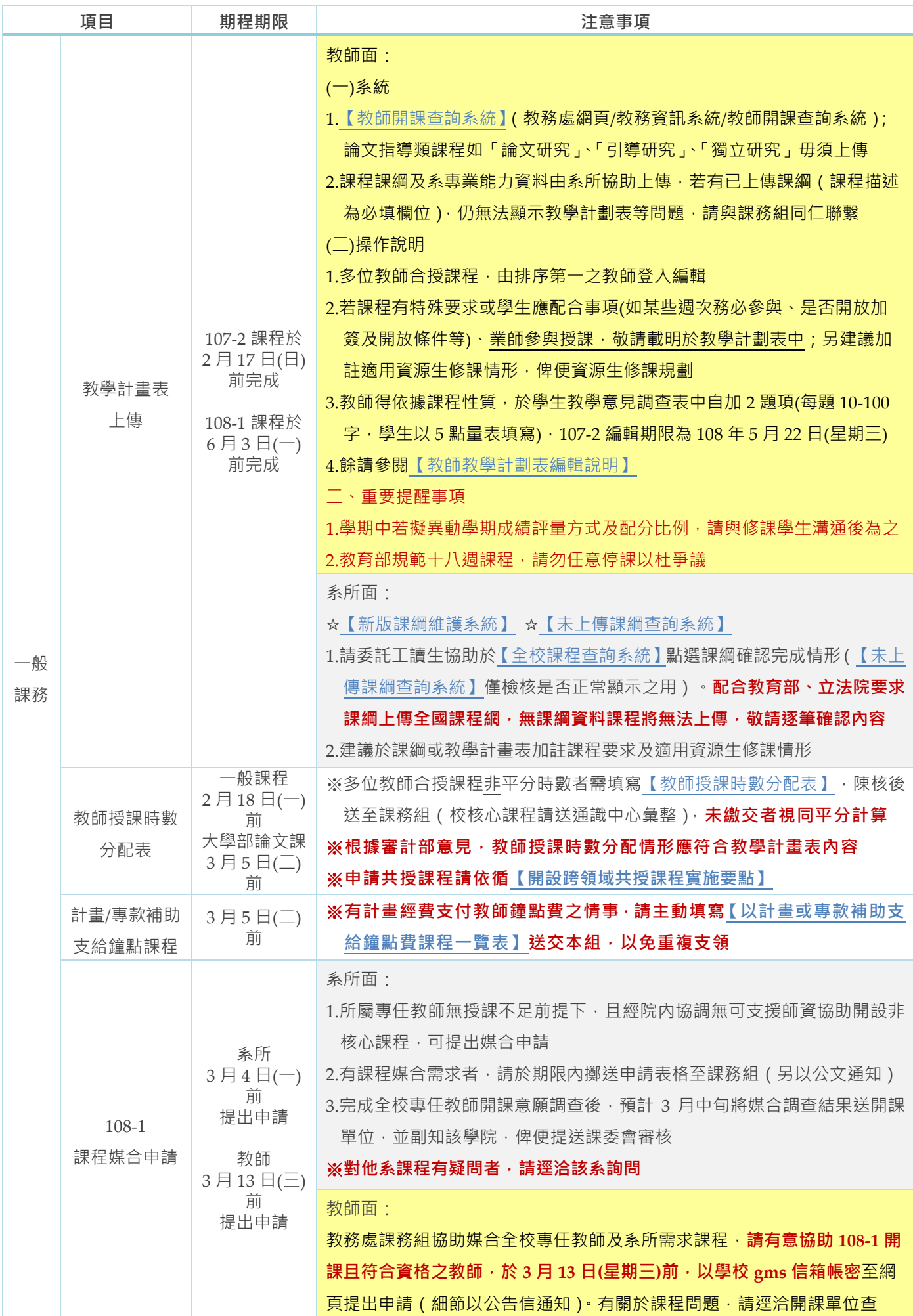

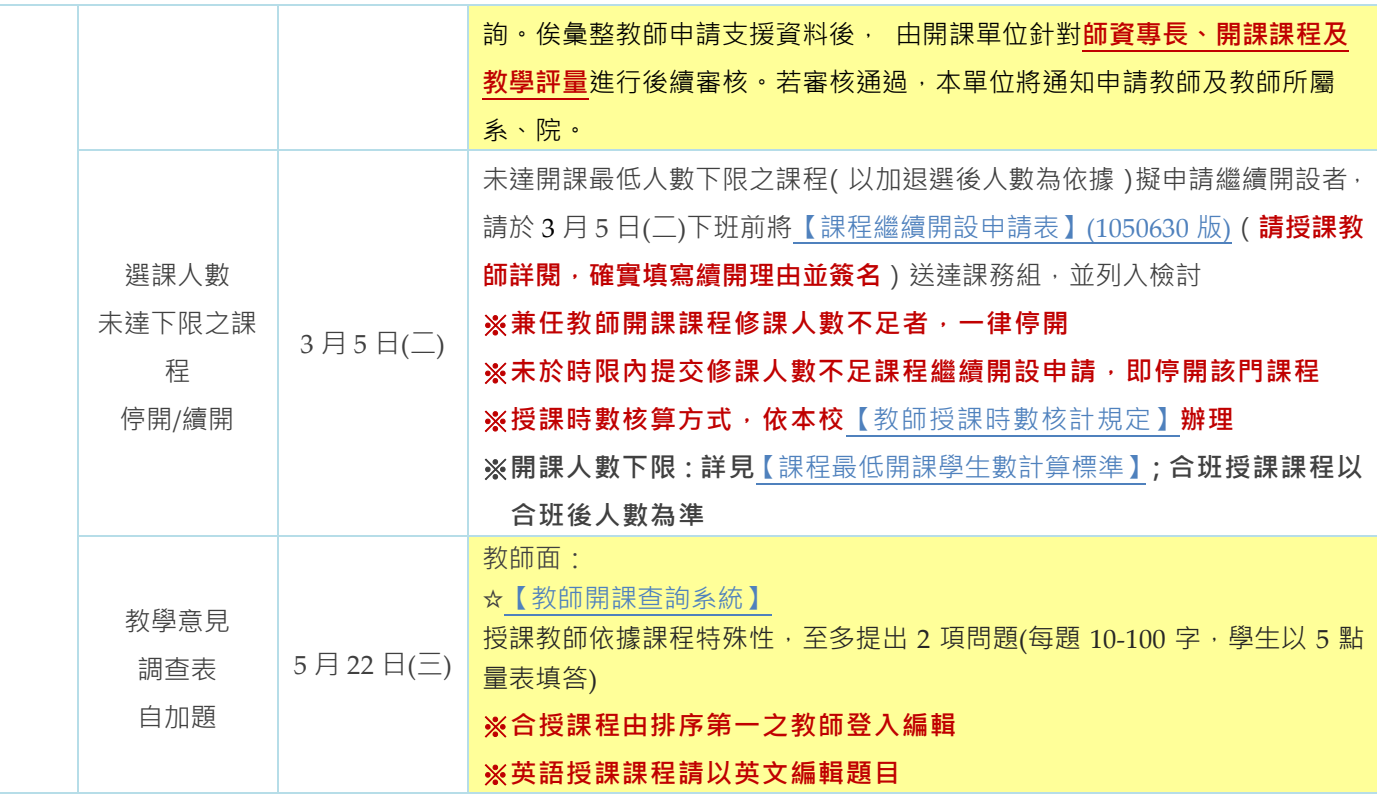

## **二、學生課務:**

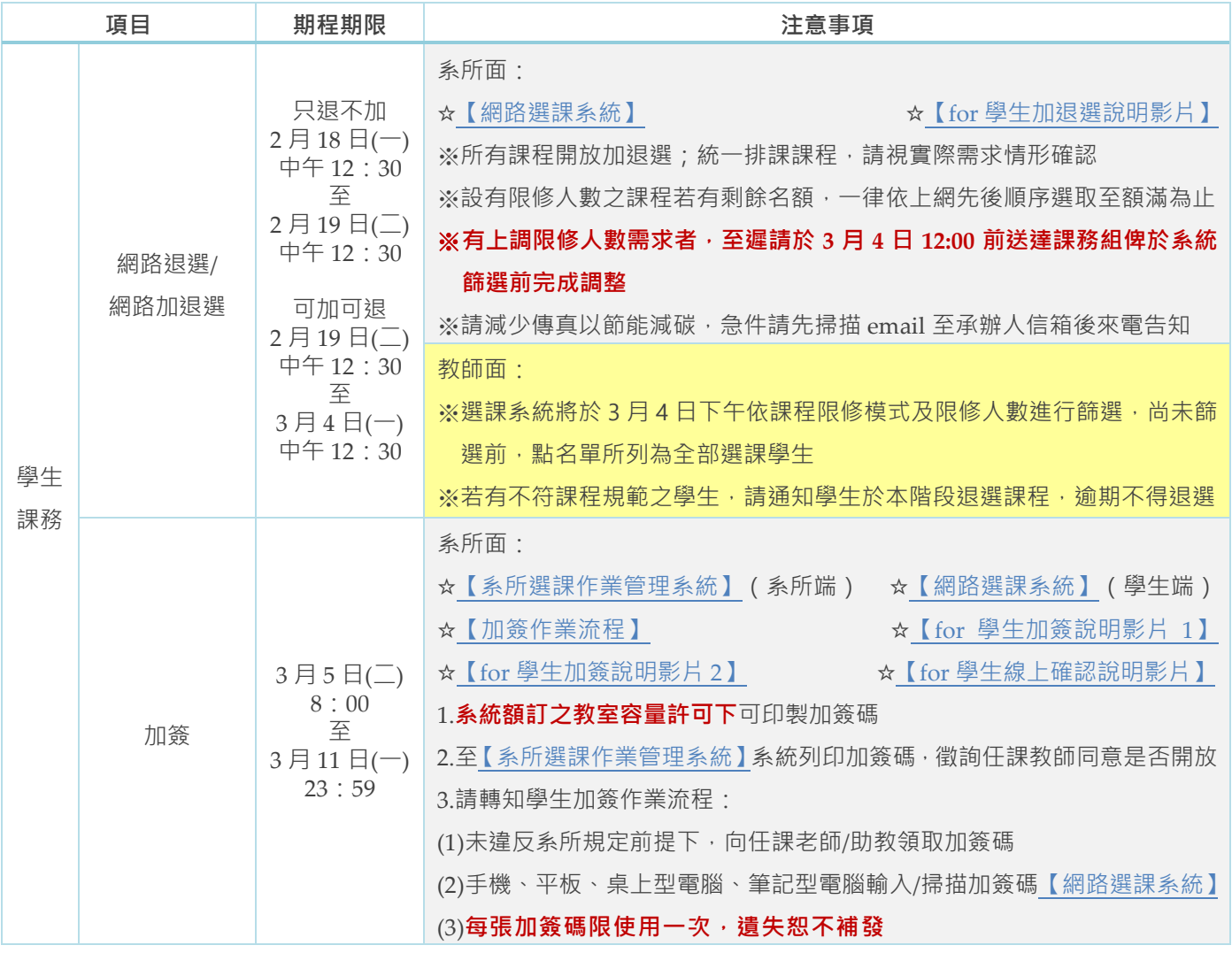

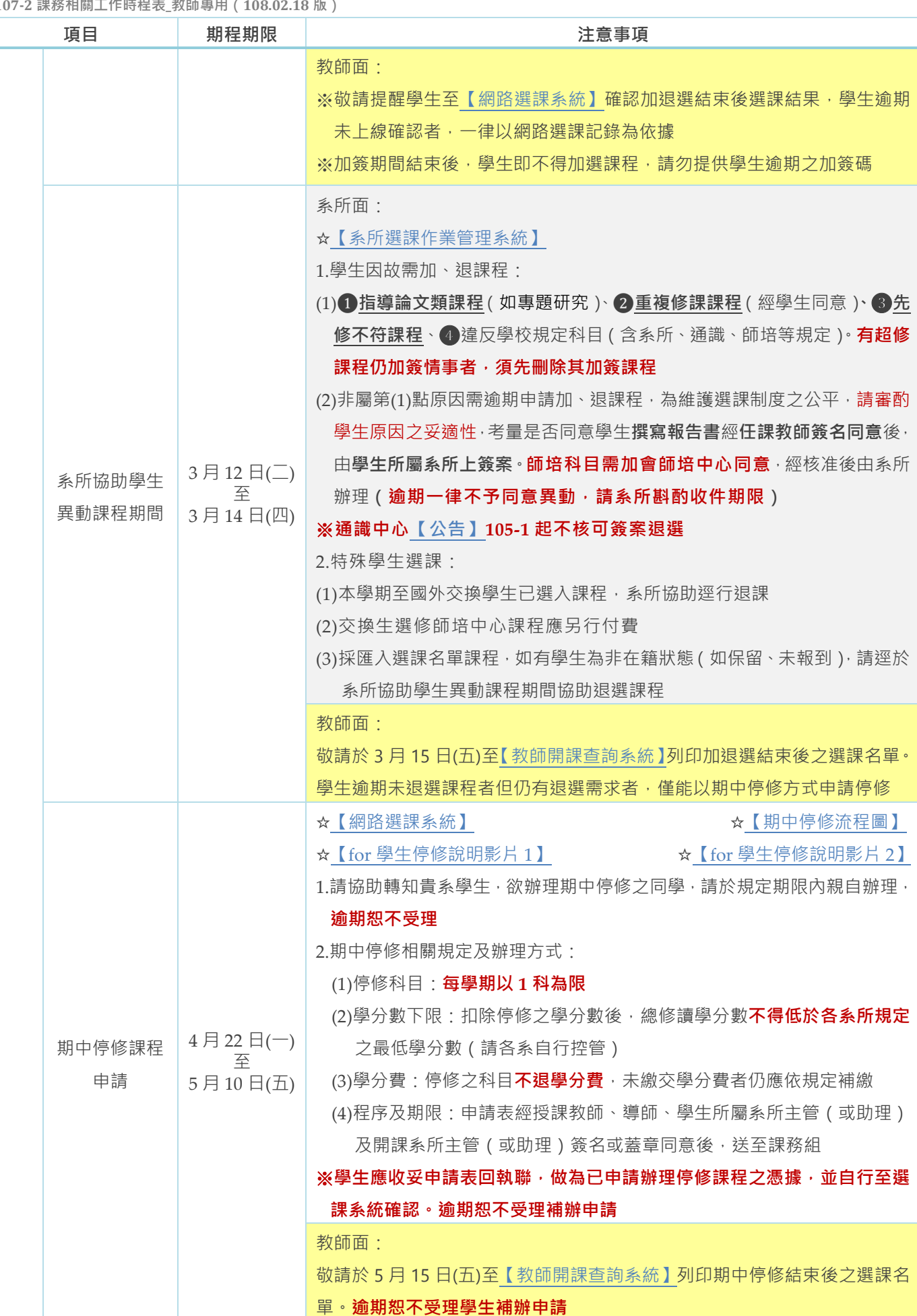